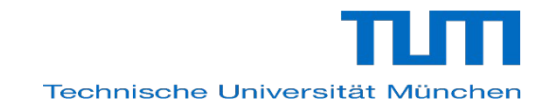

### *Let's talk about:*

### **Wed, July 3rd 2019 10:15 a.m. – Interim II** *Interdisciplinary Projects @in.tum*

#### **Main target group:** first year Master of Informatics students new to in.tum

- $\leq$  Not familiar with the regulations such as registration, timeline, submission...?
- $\leq$  Facing problems finding an IDP topic?
- $\overline{\phantom{a}}$  Asking for IDP examples?
- $\vee$  Who is the contact for my supervisor?

# **Let's talk about - IDP@in.tum**

Advice and examples about the IDP settings and its accomplishment given by our

- academic advisors: Dr. Sandra Kemler, Sibylle Roden-Kinghorst, Vivija Simic
- administrative inquiries: Christina Trenn
- experienced students/IDP advisiors
	- Magdalena Pröbstl, Maximilian Bandle  $\rightarrow$  IDP in application area of Electrical Engineering
	- Raphael Nömmer  $\rightarrow$  TUM school of Management

# **Important facts around IDP**

- Mandatory for all Informatic Master students
- Description under module number **IN2334**
- Worth: 16 credits
- Recommendation: do it in semester 2 and 3
- Registration whenever you like
- Two parts
	- lecture (about 4 weekly hours or 5 ECTS)
	- project
- Final grade is calculated with 30% lecture and 70% project
- Project may be done in cooperation with
	- a department of university
	- a company (start-up)

## **Formal aspects**

- Registration form: [http://](http://www.in.tum.de/fileadmin/w00bws/in/2.Fur_Studierende/2.Master_Studiengaenge/1.Informatik/4.Interdisziplinaeres_Projekt/Antrag_IDP_EN.pdf) www.in.tum.de/fileadmin/w00bws/in/2.Fur\_Studierende/2.Master\_Studiengaenge/1.Informatik/4.Interdisziplinaere
- Module description IN2334: <https://campus.tum.de/tumonline/WBMODHB.wbShowMHBReadOnly?pKnotenNr=1227810&pOrgNr=14189>
- Data needed
	- Application Area: department other than Informatics
	- Theme (German and English): Will be listed on transcript of records
	- Supervisor: professor, member of another department
		- Some professors (

<http://www.in.tum.de/en/the-department/people-services/affiliate-membership/>) from

Informatics also belong to other departments

- Advisor: usually Ph.D. student
	- Lecture (usually with excercises):
		- at least 4 weekly hours per semester or at least 5 ECTS (if less  $\rightarrow$  argue)
		- usually from the chair / department of the professor, but no must
		- no courses out of the list of elective modules from master's informatics
		- no seminar, lab course, …
		- can also be a bachelor's course
		- always indicate corresponding module number(s)
- Distribution of grade calculation lecture : project is fixed by 3:7
- $\cdot$  Project begin: can be any time

# **Formal aspects, cont.**

Registration form (cont):

- Anticipated project end: only provisional, no application necessary for changes
- Signature of supervisor and student(s) original, no scans
- Project description:
	- at least 2 pages
	- parts of Informatics and Application Area
	- milestones for the project
	- connection between lecture and project
- Group of students (usually 2-4) should work on one IDP
	- Clearly distinguish the parts of the project the students work on
	- Grading of the IDP individually for the group members
	- Grading at different times possible (when someone, e.g., fails the lecture)
- Credits
	- Will be entered as a whole (16) in the grade report only after complete completion
	- $\cdot$  Grade for the exam of the lecture is usually entered under additional examinations, not yet counted for the studies
	- Grade calculation 3:7 (lecture:project)

# **Tips**

•

Register on time  $-$  it has to be approved

- But registration only possible in the master's program
- You see it in your TUMonline account once it is approved
	- Supervisor gets an approval letter together with a grade sheet

Lecture cannot be changed once project is approved

IDPs in cooperation with companies?

- $\geq$  The official supervisor of the IDP must always fulfill the criteria above
- $\geq$  Promising if the supervisors have contact, e.g., spin-off
- $\geq$  Very difficult if only you have contact why should the supervisor have an interest?
- $\geq$  Most important: All persons involved (supervisor, advisor, company contact, student(s)) should meet (at least) once in person to clarify the work

# **Tips, cont.**

#### How-To IDP?  $\rightarrow$  on page

https://www.in.tum.de/fuer-studierende/master-studiengaenge/informatik/interdisziplinaeres-projekt/fpo-2012-ar

#### • How to search for an IDP?

#### Projects on the IDP web page

http://www.in.tum.de/en/current-students/masters-programs/informatics/interdisciplinary-project/fpo-2012-and

#### • Browse the websites of the departments of

- TUM <https://www.tum.de/en/about-tum/departments/> and also
- of LMU [http://www.en.uni-muenchen.de/about\\_lmu/academics/faculties/index.html](http://www.en.uni-muenchen.de/about_lmu/academics/faculties/index.html)
- Direct contact

• How to accomplish an IDP?

- Close contact to advisor
- Milestones, project plan
- Grade is weighted average of the lecture and the project
	- Pass is possible even if exam is failed
	- Especially exam for lecture can be repeated **once** if failed

## **Contact persons**

- $\chi$  Administrative advice
	- Christina Trenn
- $\checkmark$  Tricky questions concerning approval
	- Christian Herzog (via Christina Trenn) as representative of the examination board
- $\checkmark$  General advice
	- Academic advisors , Sandra Kemler, Sibylle Roden-Kinghorst, Vivija Simic

### **Contact in Informatics Department with relation to subject areas**

- Business Administration: Prof. Krcmar [http](http://www.winfobase.de/) [://www.winfobase.de/](http://www.winfobase.de/)
- Electrical Engineering and Information Technology: Prof. Baumgarten <http://www.os.in.tum.de/en/home/>
- Mathematics: Prof. Bungartz, Benjamin Uekermann <http://www5.informatik.tu-muenchen.de/wiki/index.php/Home>
- Mechanical Engineering: Prof. Knoll, <http://www6.in.tum.de/>
- Medicine: Prof. Navab, <http://campar.in.tum.de/WebHome>

### **Concerns – and how to overcome them?**

- Other departments not used to work with international students
- Workload
	- Others underestimate the effort
	- You underestimate the effort
- Level of support
- Scope of project
- Exploitation
- Deadline
- Different exam culture

### *Much success with IDP*